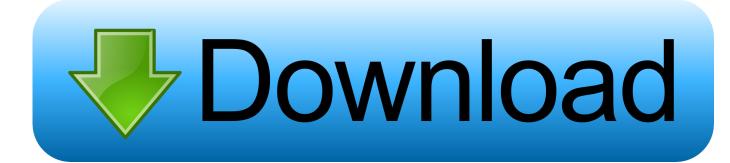

Word For Mac - How To Put A Border Around A Text Box

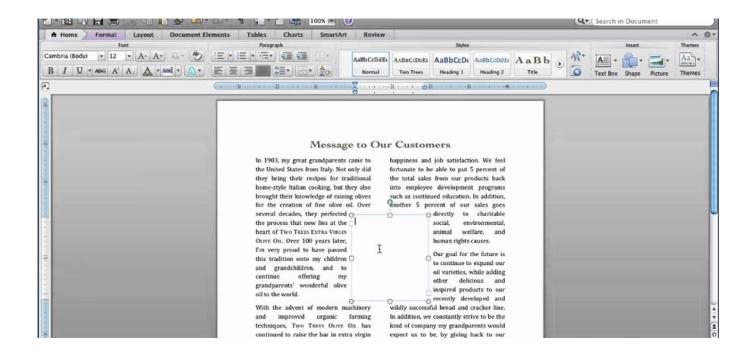

Word For Mac - How To Put A Border Around A Text Box

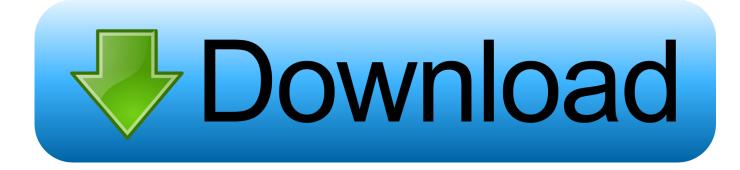

1/2

It appears with a basic black Word default border. Click the text box, which opens the orange "Text Box Tools" tab. On the ribbon, click "Shape Outline," where .... In Pages on your Mac, add or edit a border — like a picture frame or dotted line around an image, shape, text box or video on a page.. "Cell padding" as such does not exist in Word, but you can try these: (I have Word 2007 2010 for ... Open Borders and Shading dialog (Ribbon -> Home Tab, Paragraph sub tab, click on the arrow ... Adjust the values in "From text" ... the same color, and it gave the effect I was hoping for, with more padding around the text.. How to Apply a Border to a Section of Your Word Doc. Add a professional ... Draw a text box the size you want on the page, leaving margins. Go to the Shape .... The best way to handle this situation is to create some sort of object that can possess a border (such as a single-cell table, a text box, a frame, or a .... In Office 2011 for Mac, a frame is a container that surrounds objects, such as pictures ... You can wrap text around a frame, although you only get two of the numerous ... If you use frames often, consider adding the Insert Frame command to a .... Steps on how to create a border around a paragraph or other text in a ... You can create borders around any word, sentence, paragraph, ... you want to make a thicker border, a dotted border, or a dashed border), ... or mobile device · How to add or remove a text box in Microsoft Excel · What is a SIM Swap?. You can choose from a variety of preformatted text boxes, or draw and format your own. ... Windows · Mac · iPhone · Android ... Switch over to the "Insert" tab on Word's Ribbon, and then click the "Text Box" button. ... Shape Outline, and Change Shape—all of which are also available on the Format tab.. Text Boxes Putting text in a box of its own, sitting there independently on the page, ... In other words, text boxes let you think outside the box. ... A text box is fundamentally different from a paragraph with a border around it, although text ... are more intuitive than ever, especially for you, the wise and discriminating Mac fan.. How to create a custom art border for a Microsoft Word document. ... If you select Insert | Picture | Clip Art... and type "border" into the search box, you will see an ... We need to make the picture "float" behind the text; that is, it needs to be ... a small picture around the edge of the page (which is just what the custom Border Art .... Add borders to text boxes, pictures, and shapes in Word, PowerPoint, and Excel for ... Note: If you didn't add the border to the shape, text box, picture, or other object in Mac ... Click Shape Format, and then click the arrow next to Shape Outline.. You can also add a border to a picture, put a border around ... Add a ... Add borders to text boxes, pictures, and shapes in Word, PowerPoint, and Excel for Mac.. Page borders place a custom or pre-designed border around your document. You can add, delete or modify them without rearranging your text. Text boxes allow .... You can add a border in a Google Docs page using a workaround, ... An easy way to create a single colored line border around your document is to add a ... You can also insert a bordered image and create a text box inside the image. ... have the depth of a full-featured word processor, like Microsoft Word.. If you use Pages, you may occasionally want to put a border and/or colored background around some text. There are a few ways to do this; you .... Inserting a Text Box is easy from Insertl Text Box then choose from a style or draw the box onto your document. I am working on a PC Office Word .... Windows Mac.. Sometimes, putting a border around text will work better in your document than inserting a text box or a ... Select a word, line, or paragraph. ... Note: Make sure that the Apply to box has the correct setting: Text or Paragraph... Adding a clip art boarding to your Word document is just as easy as adding a picture. ... Type "Border" in the Search box at the top of the Clip Art gallery. ... Drag the corners of the border so they stretch out around the text border of the Word .... Doubleclick the Word document to which you want to add borders. ... how to create a border around text, images, or pages in a Microsoft Word document, ... On a Mac, click the Format menu item at the top of the screen instead, ... a simple border to go all the way around your text, you would click Box here.. i can't put borders around a text box in word for mac 2016 - anyone know? This thread is locked. You can follow the question or vote as helpful, ... 87d2f66988

## **GREEN ROADS 1191**

Read ebook A Murder in Brighton by Adrian Buckley in DJV, DOC, FB2

Specialty Oilfield Chemicals Industry | Global Market Size, Growth, Trends and Forecasts Report

Naruto Shippuden Ultimate Ninja 5 Para Pcsx2 Vip Hack

Finding Fanny Full Movie Hd 1080p Blu-ray Tamil Movies Download

Advances in librarianship: management and leadership innovations by Anne Woodsworth; William David Penniman Download

book DOCX, AZW3, AZW, IBOOKS

Docman Joomla 2 5 Nulled Scriptl

Carbon Black Market Future To Reach \$28.05 Billion By 2022 | Leading Players OMSK Group, and OJSC Kremenchug

Royal Navy best dad ever shirt

Porno Ensoleille Leone Com

2/2